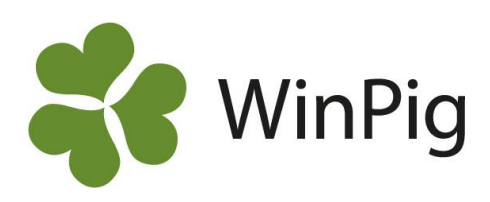

# Externa kontakter

*Enligt Jordbruksverkets regler är du skyldig att bokföra alla förflyttningar av djur till och från besättningen. På varje djur, eller grupp av djur ska det finnas noterat SE-nummer på leverantör/mottagare av djuret. I WinPig finns en lista kallad "Externa kontakter" som du kan fylla på med slakterier och livdjurssäljare.* 

Du hittar listan över externa kontakter under menyvalet **Generellt - Externa kontakter.**

# **Hjälp vid registrering**

Listan med externa kontakter går att söka ifrån flera ställen i programmet. Till exempel i fältet *Från Bes* på Ungdjur - Ingång. Stå i fältet och klicka på kikaren eller tryck F5 så kan du sedan välja varifrån grisarna köptes (se bild 1).

# **Lägg till egna rader**

Du bör lägga till de kontakter du har i din besättning, t.ex. en gård som du köper smågrisar ifrån eller ditt slakteri. Gå till menyvalet Generellt- Externa kontakter, till den tomma raden längst ner och skriv in din kontakt på en ny rad. Använd SEnumret som kod. Har du kontakter utan SE-nummer registreras denna med namn och adress. Kontrollera att du uppfyller Jordbruksverkets regler för vilka uppgifter som krävs.

## **Andra funktioner**

I listan med externa kontakter kan du också lägga till andra typer av kontakter. Finns t.ex. din *rådgivare* och dennes mejadress med bland de externa kontakterna kan du enkelt låta programmet skicka en utskrift, rapport eller säkerhetskopia till din rådgivare.

Din *besättningsveterinär* ska också finnas upplagd bland de externa kontakterna för att du ska kunna registrera medicineringar i programmet. Hur du registrerar medicin återkommer vi till i ett senare WinPig-tips.

På bild 2 visas ett exempel på egna rader som lagts till i listan Externa kontakter. Fältet *Webbackup* bockats för på en av raderna, det innebär att det kommer att sändas en säkerhetskopia till den personen då du klickar på ikonen Webbackup i programmet.

#### *Bild 1. Sök bland externa kontakter* **OXUE** or event AgroSoft 110% - Poster 21

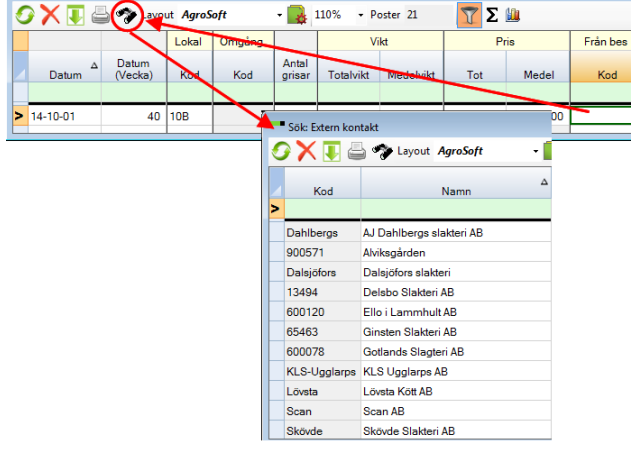

### *Bild 2. Egna rader har lagts till i externa kontakter*

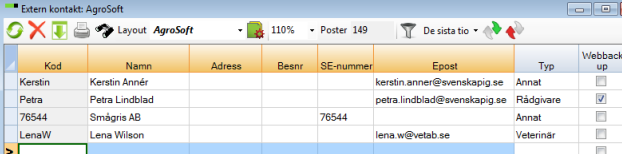

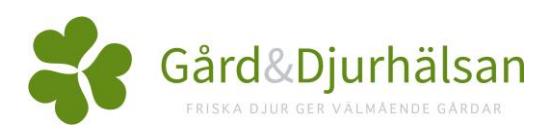